#### x+y value that satisfied the constraints was the solution to my problem.

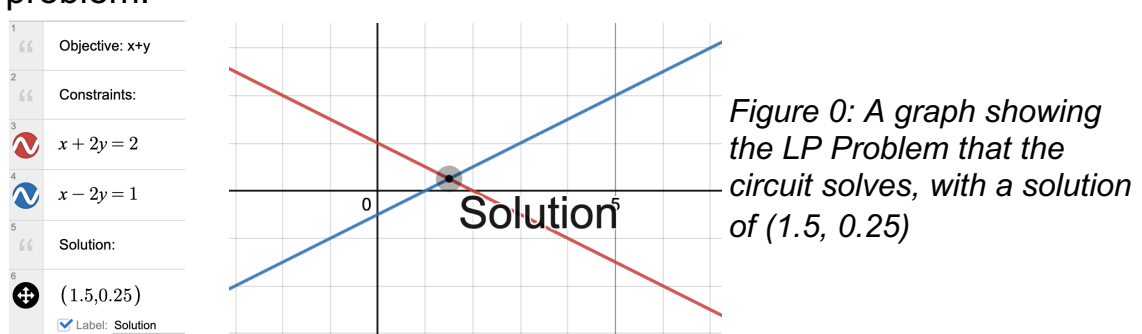

It is possible to construct an analog circuit in order to compute this problem using various electrical components. I have constructed this circuit and compared it to the digital time to compute the same problem.

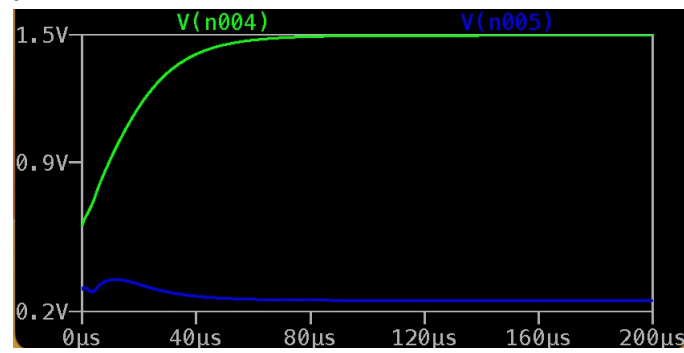

*Figure: A graph showing the voltage output of a LP solver circuit with the solution (1.5, 0.25)*

## **Objective & Impact of Professor's Research**

Collision avoidance is an application where analog components are significantly faster than digital. Professor Wu's group is currently working on a drone which can calculate a route around an obstacle using an analog circuit.

This application significantly speeds up the pathfinding process, and in the future this technology may be applied to self-driving cars and other applications.

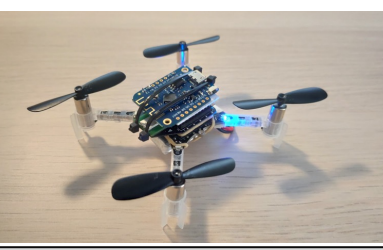

# **Acknowledgements**

Thank you to Sushmit Hossain for helping me learn everything about analog circuitry, from Arduinos to memristors. I would like to thank Professor Wu for this incredible introduction to research. Additionally, thank you Marcus from the SHINE staff for being a wonderful center mentor.

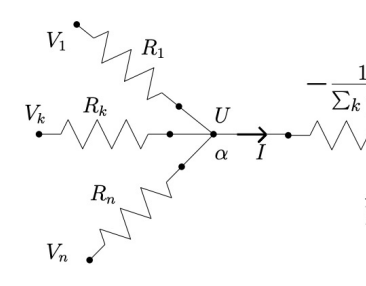

*Figure 1: The basic comperations equality constraint [2]*

### **Draw the circuit so**

This schematic shows wh with one equality and tv voltages would be the s

### **Model the circuit in**

Modeling the circuit using allow me to test my circ Modeling the schemation bringing my drawing int complex circuit that I m added more equations. equations with  $-x$  and  $-$ 

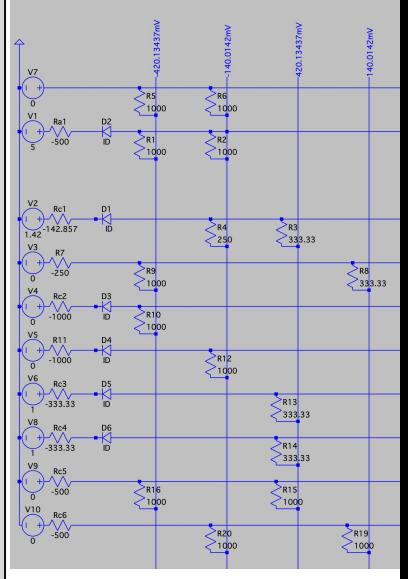

*Figure 3: A complex LP so* 

#### **Making experiment**

Building the experiment to find an experimental resistor. I ended up doi  $R1 = R3$ , and R6 is the all negative resistors in